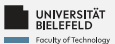

# **Programming**

# **Programming & Python Basics**

Daniel Dörr Faculty of Technology, Bielefeld University

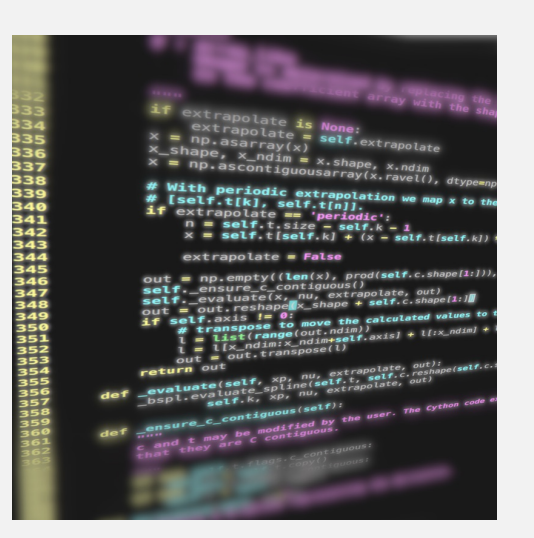

# **Recap**

## UNIVERSITÄT **Arithmetic in Python**

### **Numeric types:**

### **Operators**

- Imteger: int 42
- **Real valued numbers: float** 42.0
- Complex numbers: **complex** 42+0j
- $\blacktriangleright$  Addition and subtraction  $+ -$
- $\blacksquare$  Multiplication and division  $*$  //  $\%$
- $\blacktriangleright$  Exponentiation  $\ast\ast$

### UNIVERSITÄT **Variables**

# **Variable assignment**

•  $a = 42$ 

 $b = a - 6.0$ 

type(«name of the variable»): returns type of variable

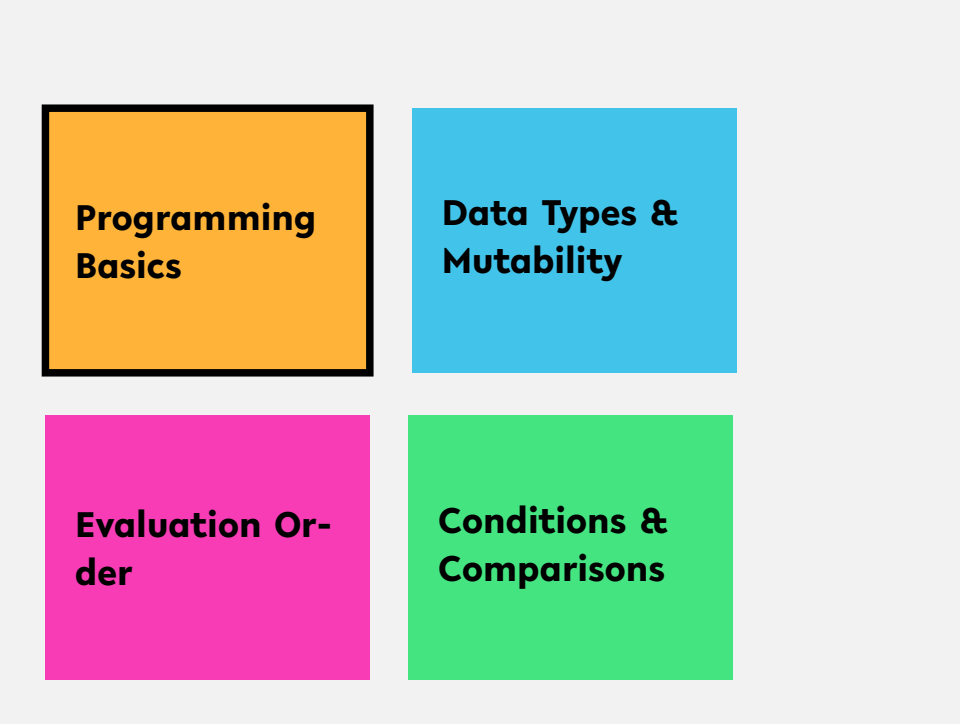

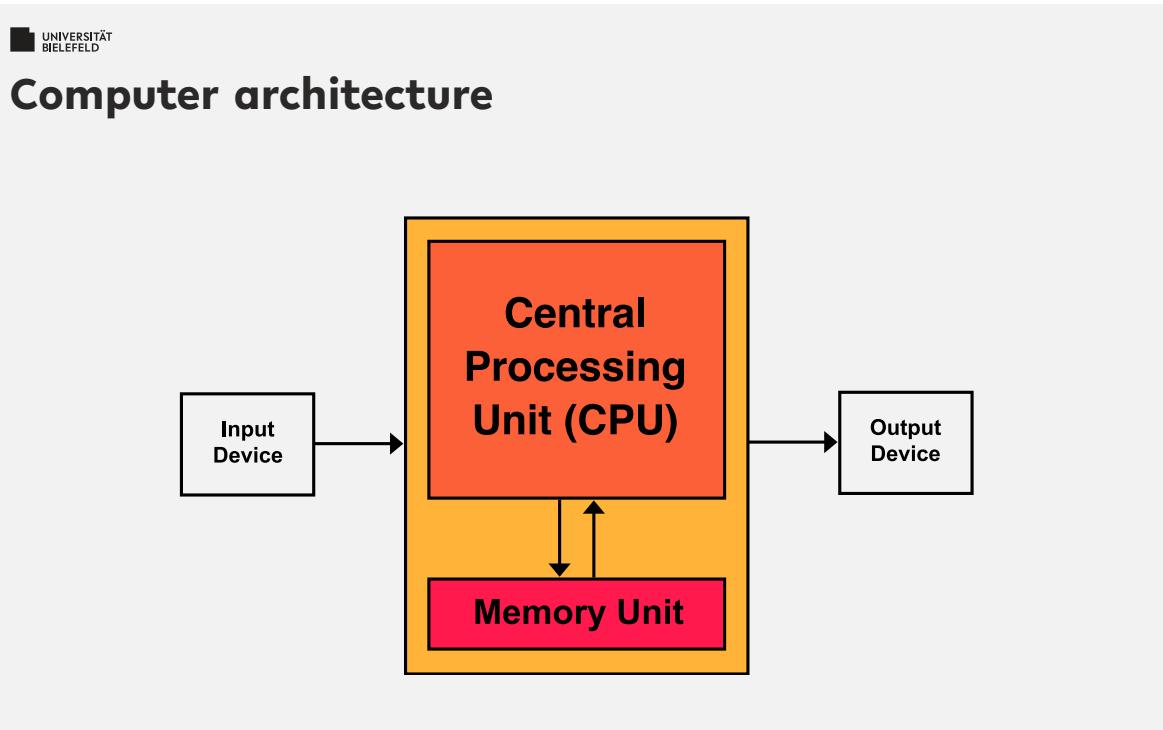

# UNIVERSITÄT **Python compiler: reference implementation**

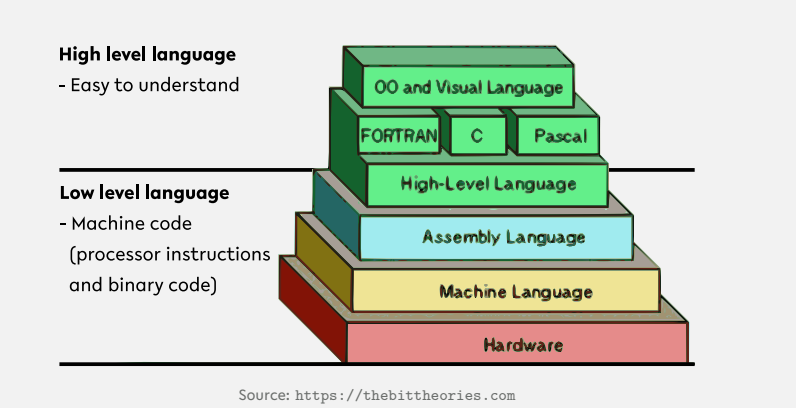

Programming (Programming & Python Basics): Programming Basics 6

# UNIVERSITÄT **Python compiler: reference implementation**

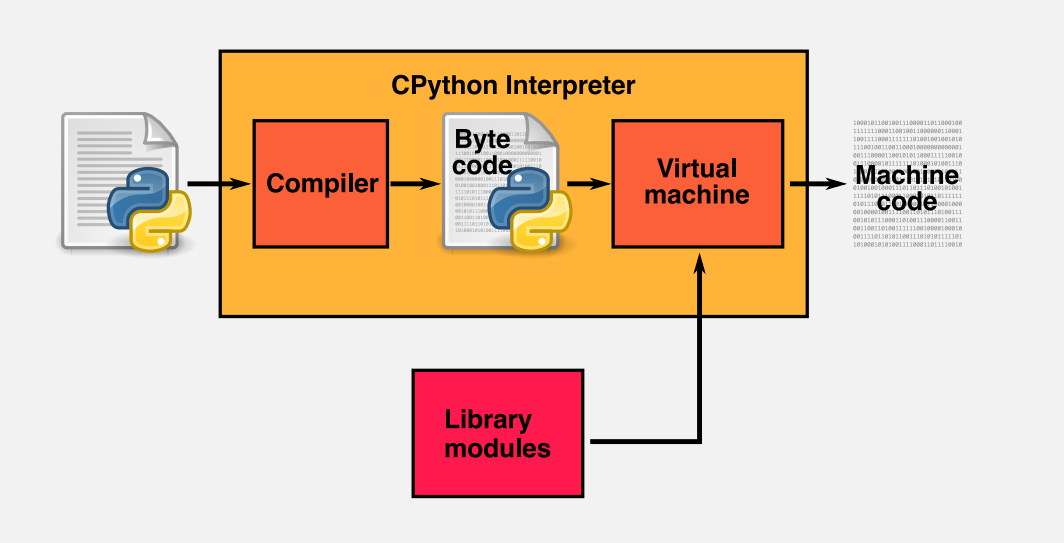

#### **WELEFELD**

### **Quiz**

*True* or *false*?

- "The three parts of the Von Neumann computer architecture are: Processor, RAM & Hard Disk."
- "The CPython interpreter converts Python code to the language that the computer's hardware understands."

When you try to run Python scripts, a multi-step process begins. In this process the interpreter performs three steps:

- 1. Ship off the code for execution.
- 2. Process the statements of your script in a sequential fashion.
- 3. Compile the source code to an intermediate format known as bytecode.

Identify the correct order of these steps:

 $1 \rightarrow 3 \rightarrow 2$   $2 \rightarrow 3 \rightarrow 1$ 

 $1 \rightarrow 2 \rightarrow 3$   $3 \rightarrow 2 \rightarrow 1$ 

#### **WELEFELD**

### **Quiz**

*True* or *false*?

- **T** "The three parts of the Von Neumann computer architecture are: Processor, RAM & Hard Disk." false
- **T** "The CPython interpreter converts Python code to the language that the computer's hardware understands." That the computer's hardware understands."

When you try to run Python scripts, a multi-step process begins. In this process the interpreter performs three steps:

- 1. Ship off the code for execution.
- 2. Process the statements of your script in a sequential fashion.
- 3. Compile the source code to an intermediate format known as bytecode.

### Identify the correct order of these steps:

 $1 \rightarrow 3 \rightarrow 2$   $2 \rightarrow 3 \rightarrow 1 \rightarrow 1$   $1 \rightarrow 2 \rightarrow 3$   $3 \rightarrow 2 \rightarrow 1$ 

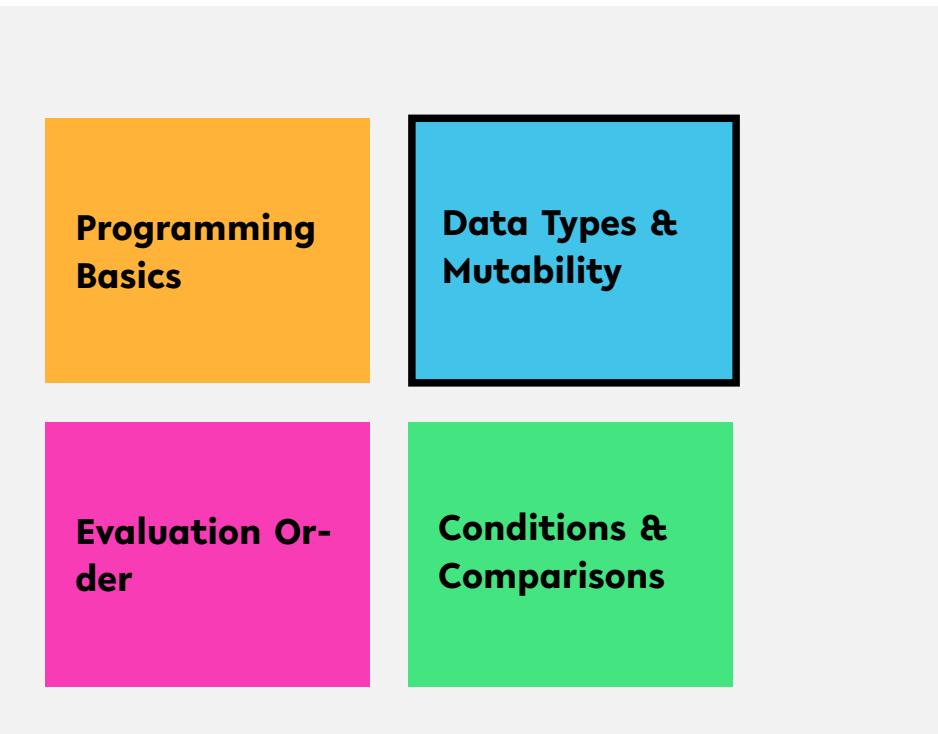

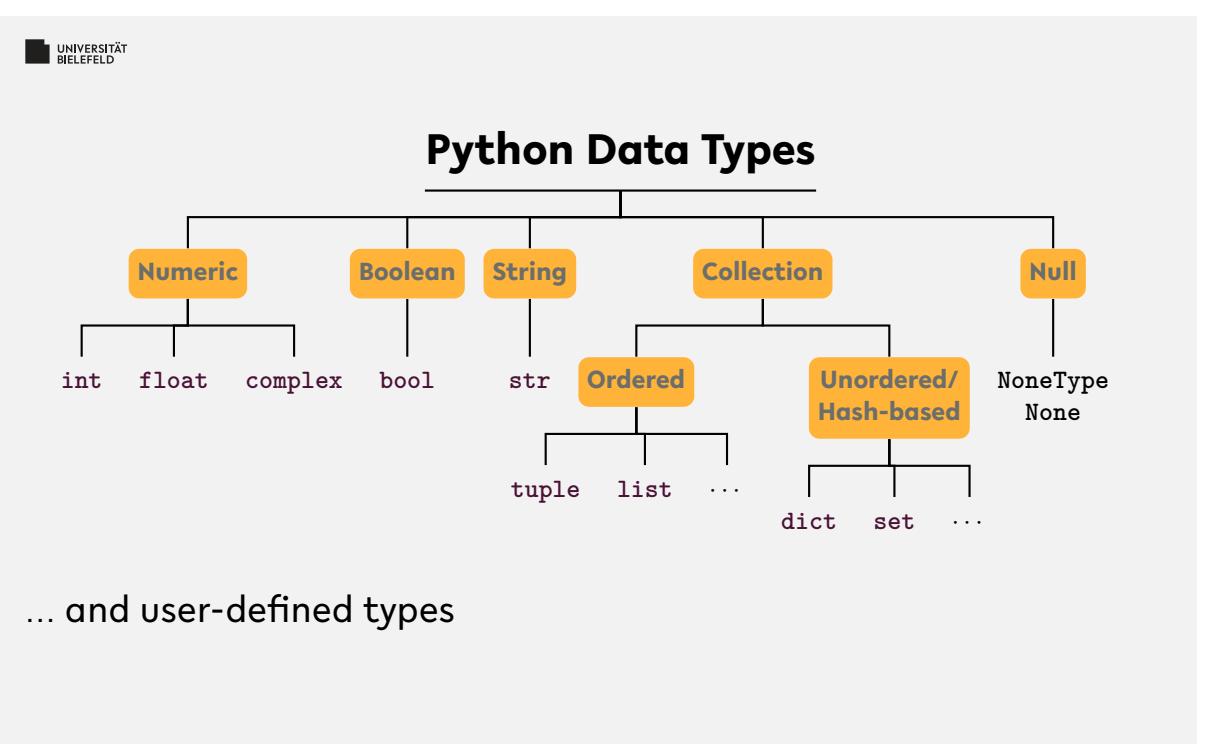

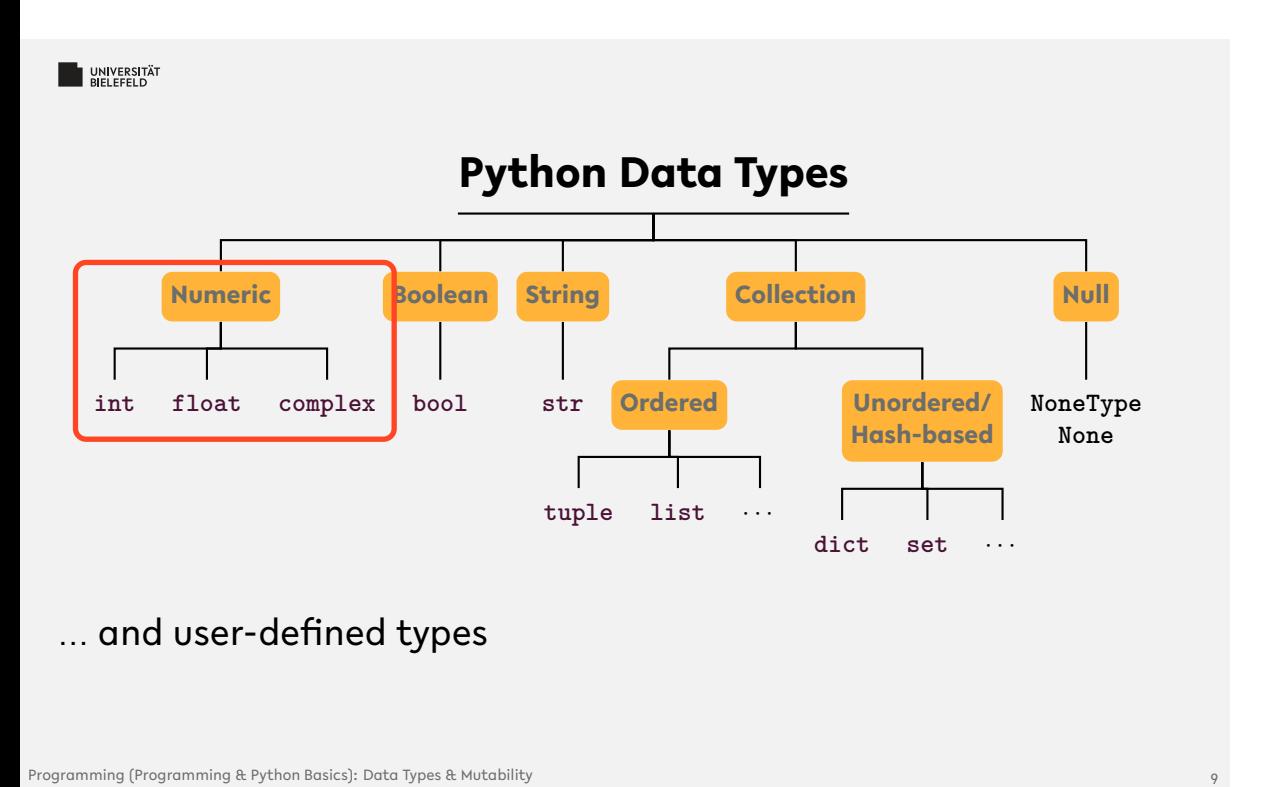

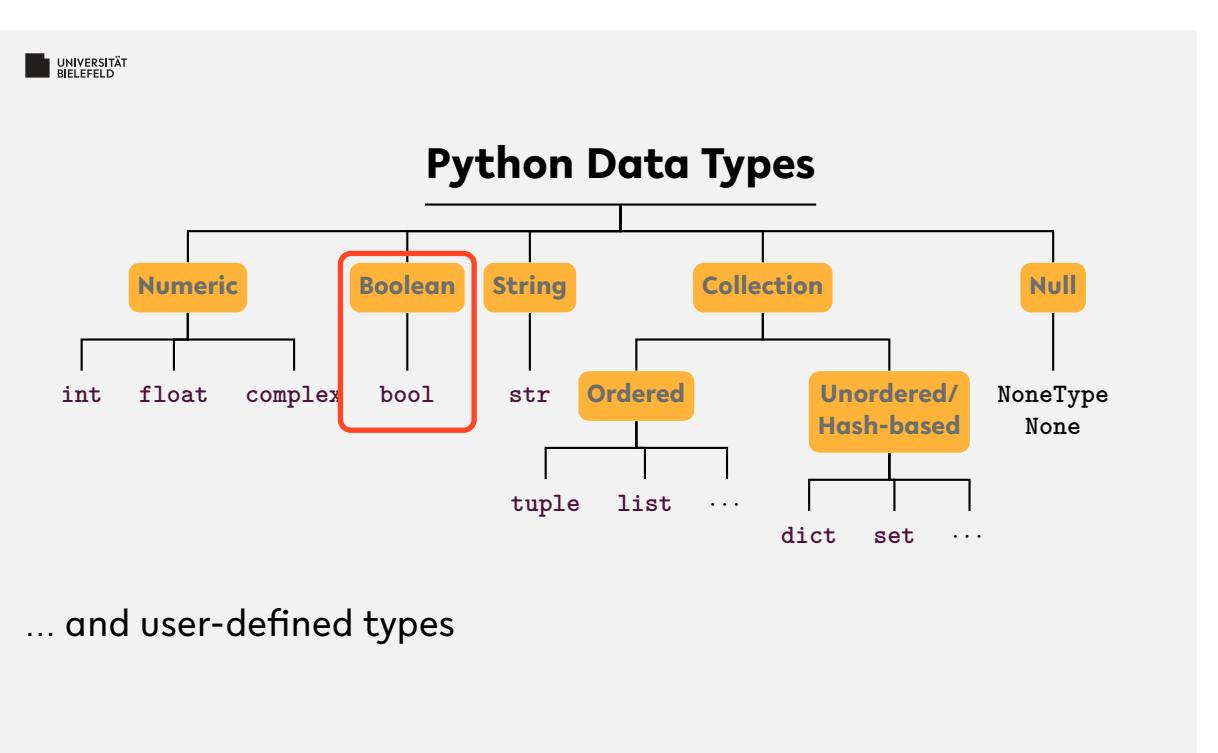

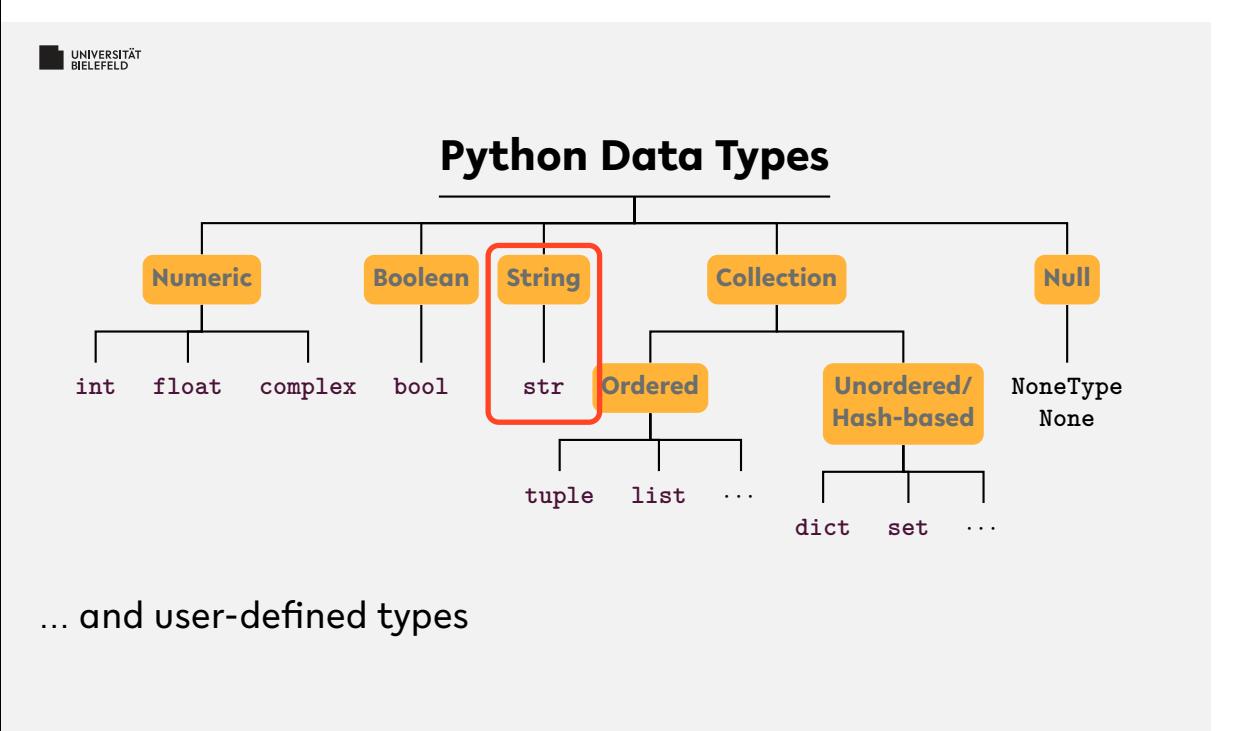

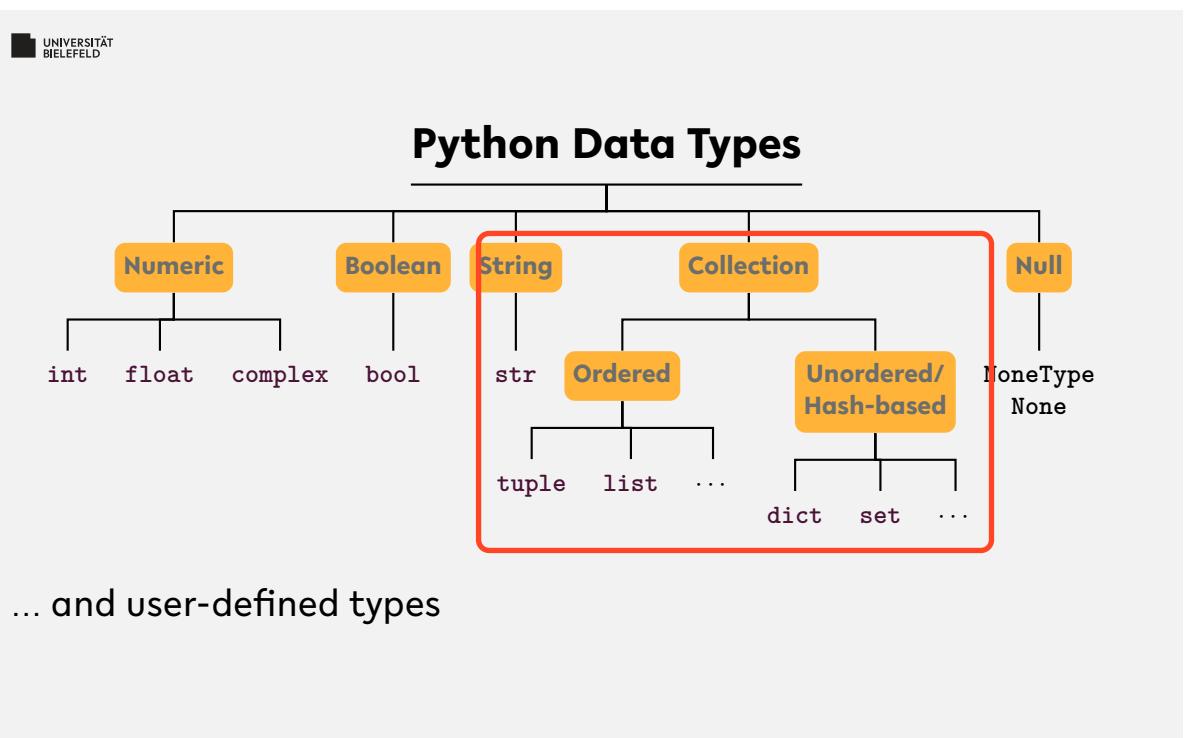

Programming (Programming & Python Basics): Data Types & Mutability 9

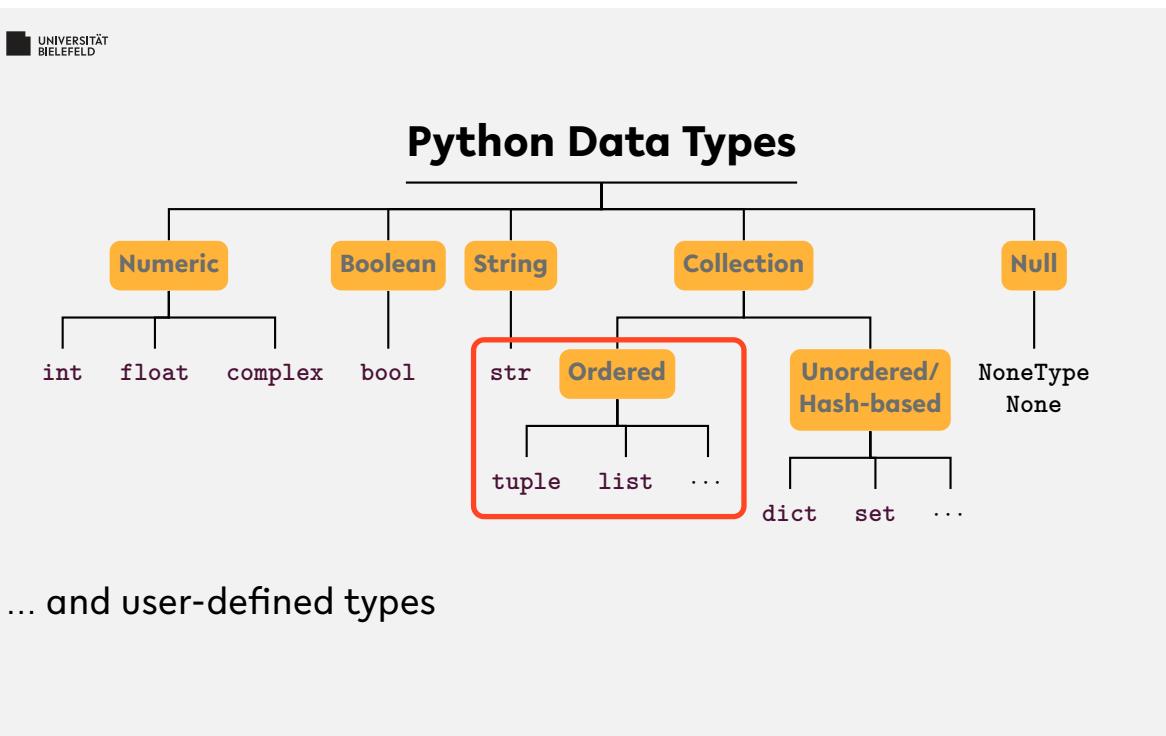

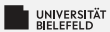

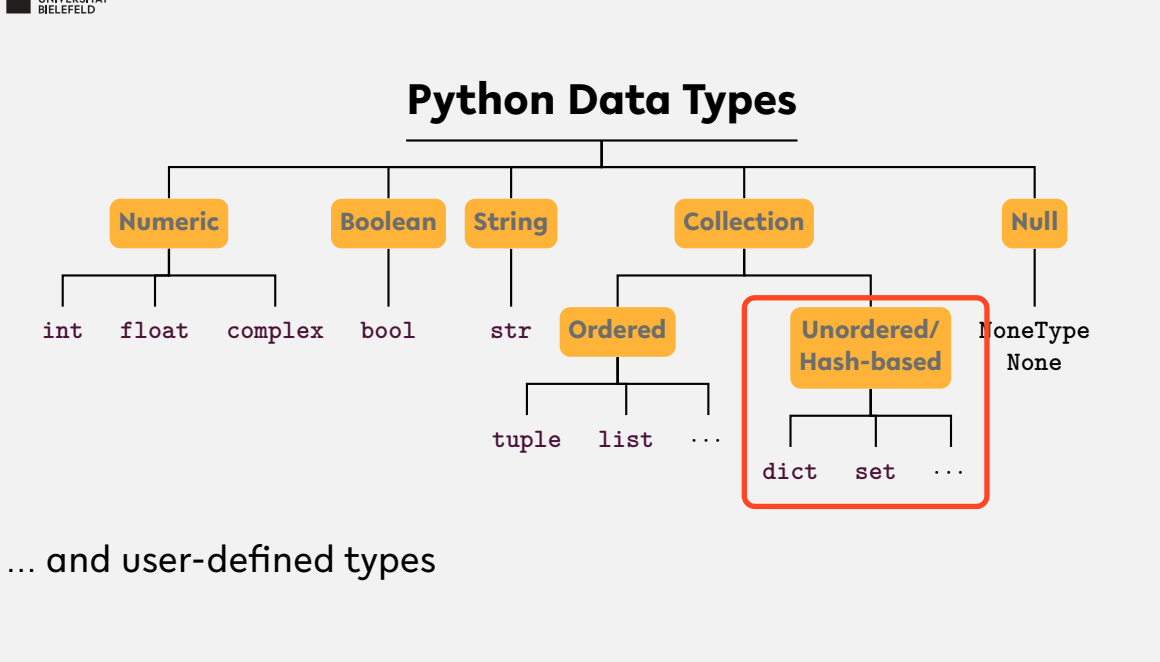

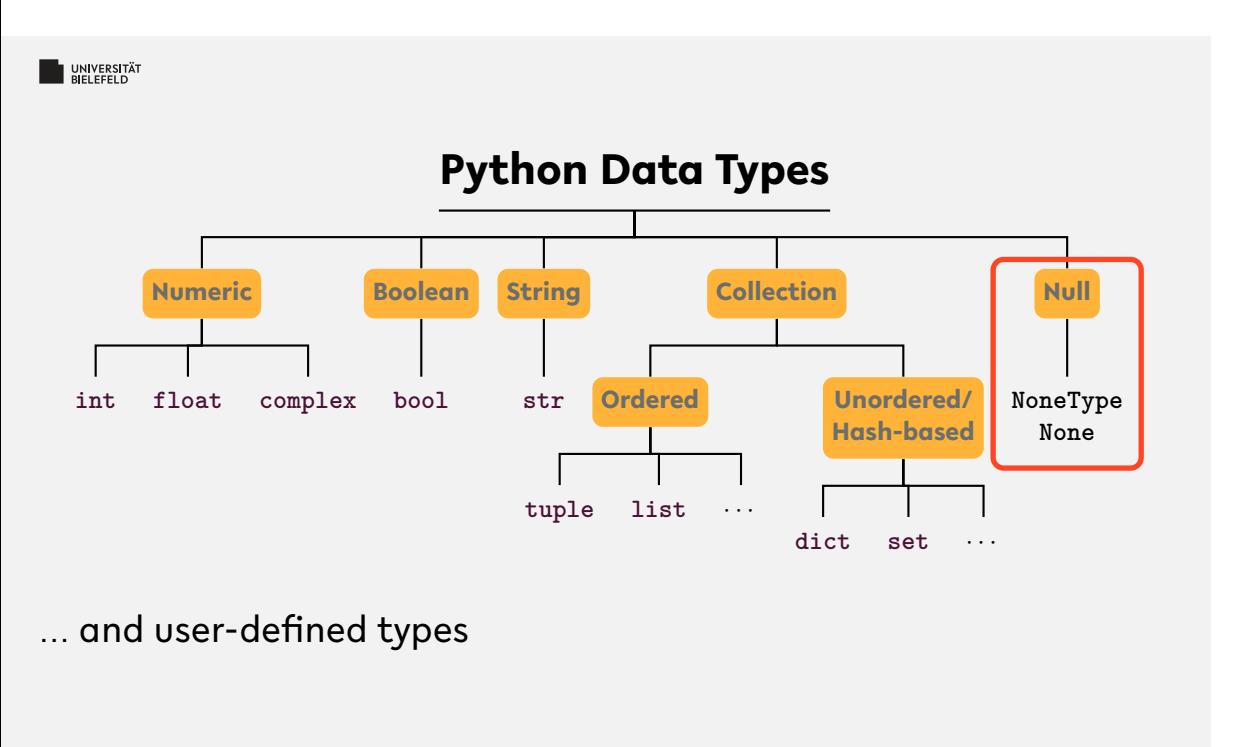

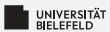

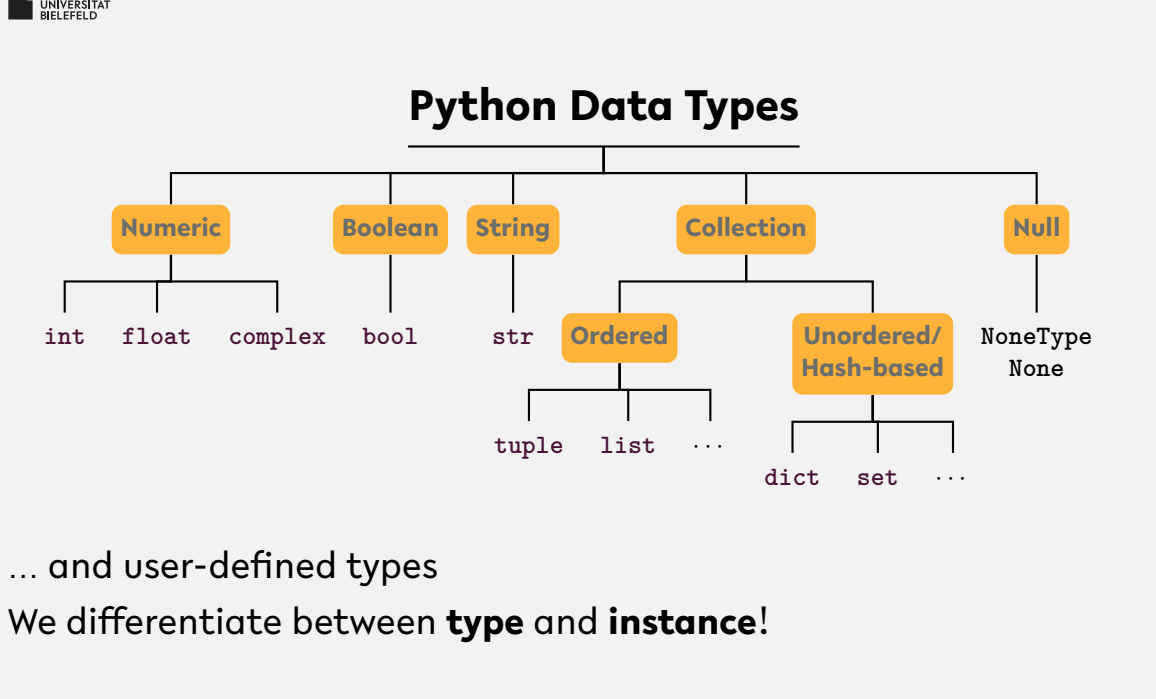

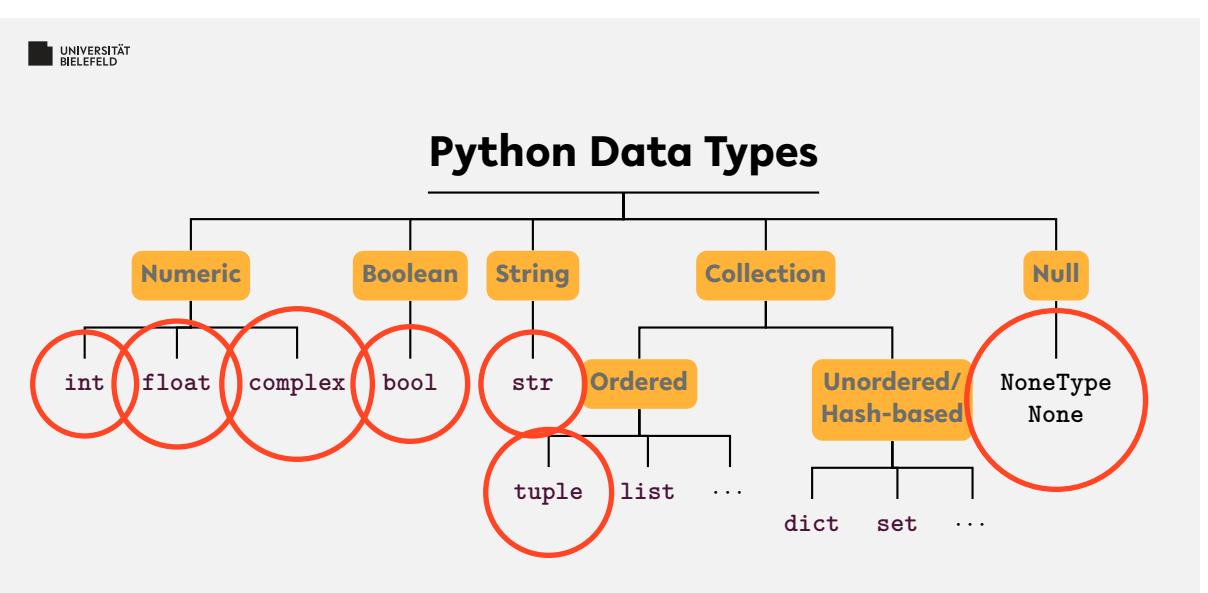

... and user-defined types

Instances of certain types are **immutable** , i.e., **cannot be changed after creation**

**Memory address:** id

- **Exery instance has a unique address in memory**
- **i** id(x): memory address of instance of x
- $\bullet\,$  x, y reference the same instance if and only if x is equal to y.

**Memory address:** id

- **Exery instance has a unique address in memory**
- **i** id(x): memory address of instance of x
- $\bullet\,$  x, y reference the same instance if and only if x is equal to y.
- *Fun fact: CPython binds integers from -5 to 256 on startup.*

# **Types, instances, variables**

We differentiate between **type**, **instance**, and **variable**!

```
a = list()2 b = a\frac{1}{3} b. append (1)
4 b = 'this is a string'
```
Lines 1-3: Instance of type **list** is assigned to variables a and b.

Line 4: Variable b refers now to a new string instance

# **Type conversion**

- **Python is smart in converting basic data types**
- **int**(.), **float**(.), **tuple**(.), ...
- **Exerything evaluates to a Boolean value** 
	- **Boolean conversion is even performed implicitly**

## UNIVERSITÄT **Quiz**

Which of the following are valid ways to specify strings in Python:

"test" 'test" "foo'bar" 'foo'bar'

*True* or *false*?

- "In a dictionary, values are accessed by their position."
- "A variable can only reference a single instance at a time."
- "Data types are placeholders for instances."
- "Instances are placeholders for data types."
- "The expression **bool**('None') evaluates to False."

# UNIVERSITÄT **Quiz**

Which of the following are valid ways to specify strings in Python:

"test" 'test" "foo'bar" 'foo'bar'

### *True* or *false*?

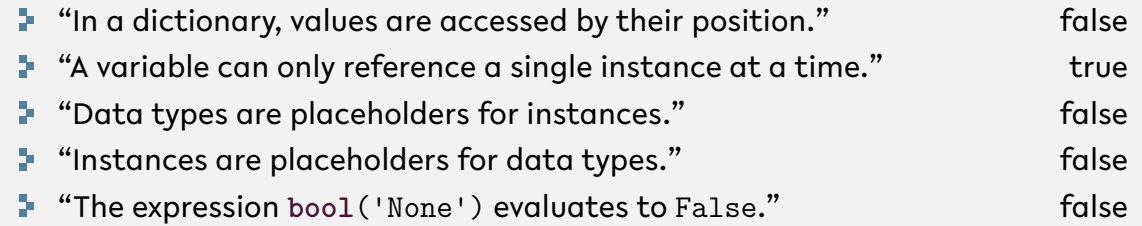

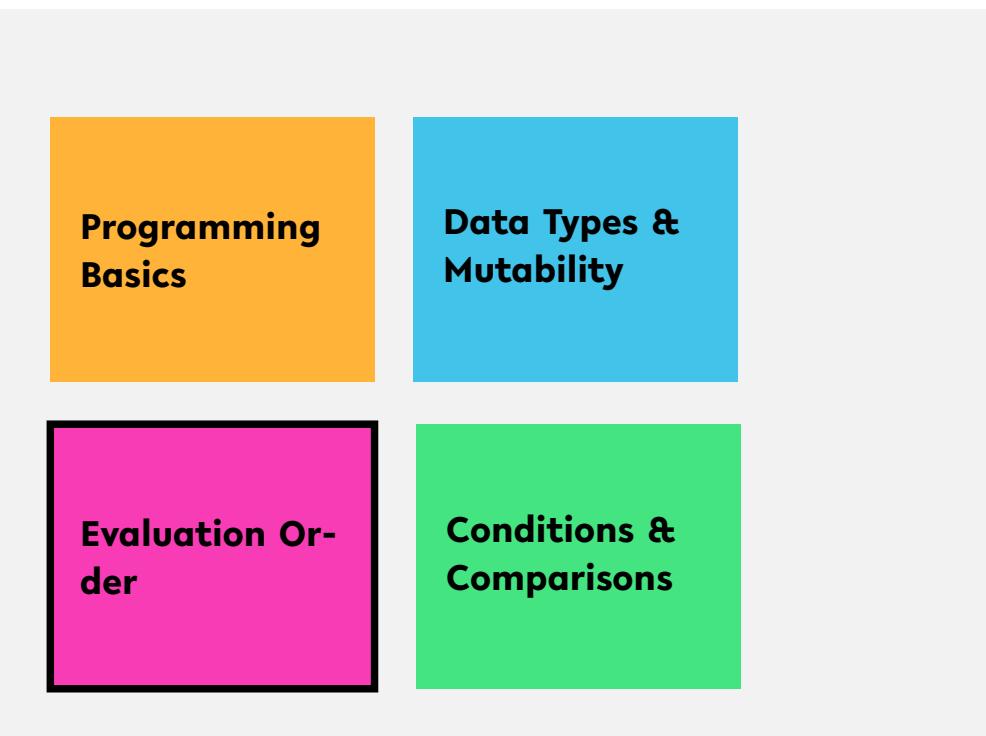

# **Operator precedence**

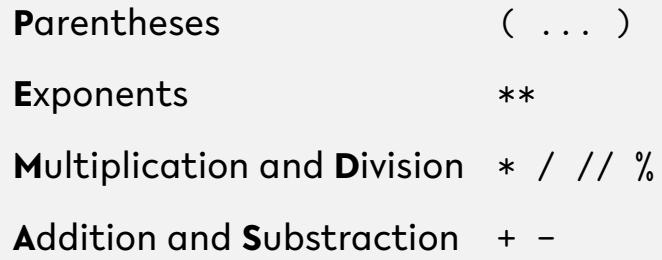

https://en.wikibooks.org/wiki/Python\_Programming/Basic\_Math

# **Expression evaluation**

Evaluation: operator precedence + **left-to-right**

$$
(5 - 1) * ((7 + 1) / (3 - 1))
$$
\n
$$
\downarrow
$$
\n
$$
4 * ((7 + 1) / (3 - 1))
$$
\n
$$
\downarrow
$$
\n
$$
4 * ((8) / (3 - 1))
$$
\n
$$
\downarrow
$$
\n
$$
4 * (8 / 2)
$$
\n
$$
\downarrow
$$
\n
$$
4 * 4.0
$$
\n
$$
\downarrow
$$
\n
$$
16.0
$$

Automate the Boring Stuff with Python - Al Sweigart (CC-BY-NC-SA 3.0) chapter 1, figure 1-1, https://automatetheboringstuff.com/chapter1/

# **Operator Precedence**

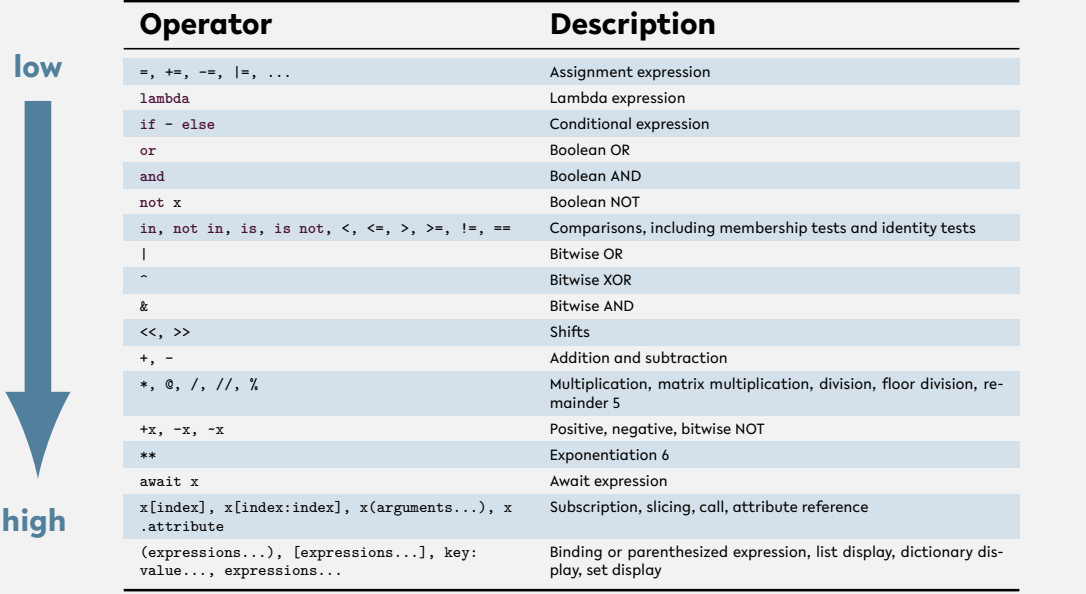

Programming (Programming & Python Basics): Evaluation Order 17

### UNIVERSITÄT **Quiz**

- **What is the value of the expression**  $1 + 2 \cdot * 3 \cdot 4$ ?
- Which of the following operators has the lowest precedence?

**and** + \*\* % **not**

**No** Which operation of the expression 'Tiger' [4] + 'oa'\*  $4 + 'r'$  is executed first?

'oa' \* 4 'Tiger'[4] + 'oa' 'Tiger'[4] 4 + 'r'

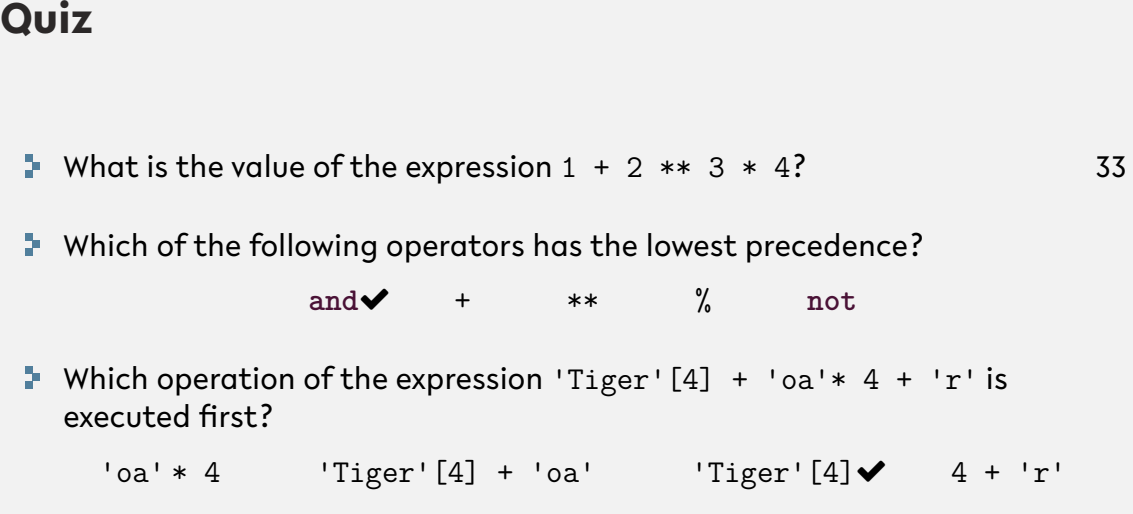

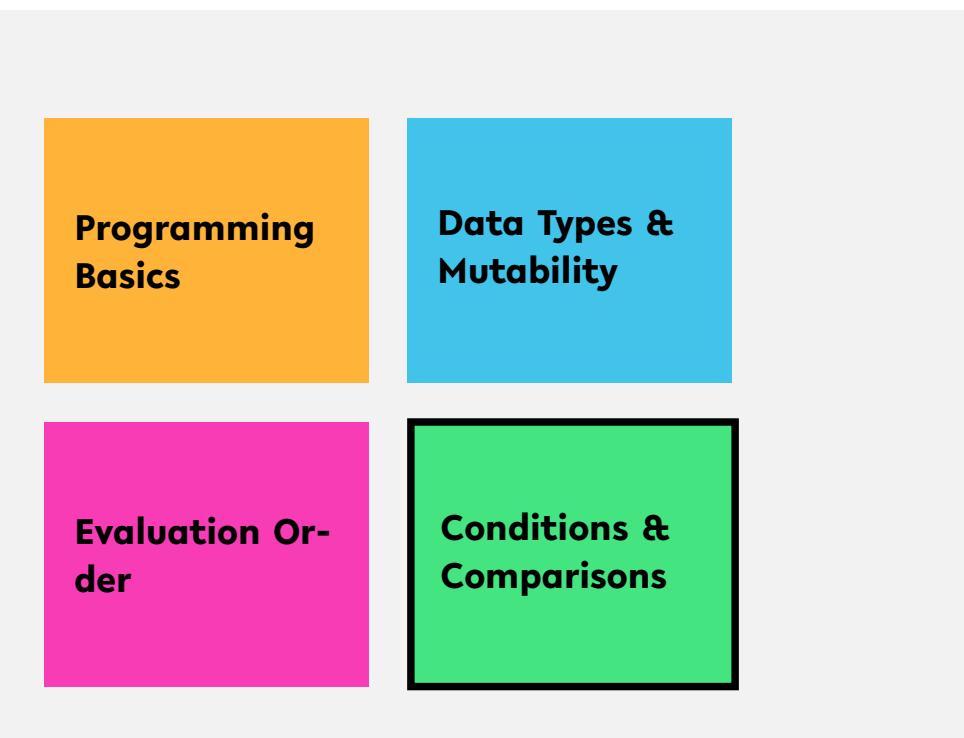

### UNIVERSITÄT **Conditional statements:** if/else **clause**

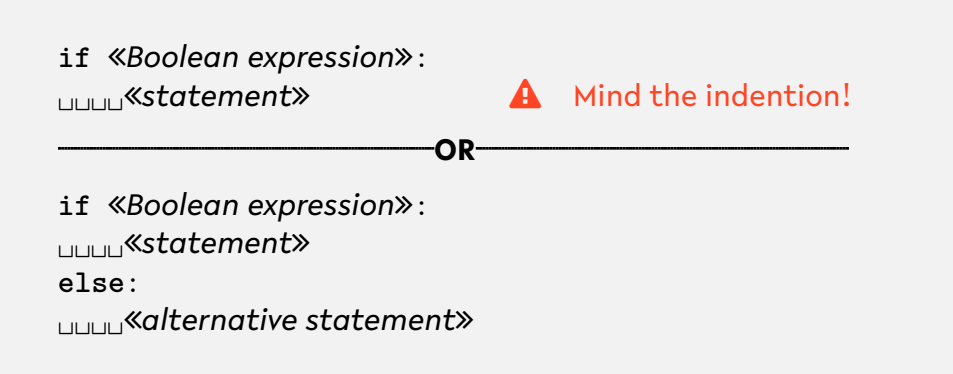

# **Conditional statements:** if/else

```
1 a = True
2 if a:
3 print('a is True ')
4
5 if 'this is a text ':
6 print('another true statement ')
```
# **Conditional statements:** if/else

```
1 a = True
2 if a:
3 print('a is True ')
4 else:
5 print('a is False ')
```
# UNIVERSITÄT **Boolean operators and comparisons**

### **Elementary logic: and**, **or**, **not**

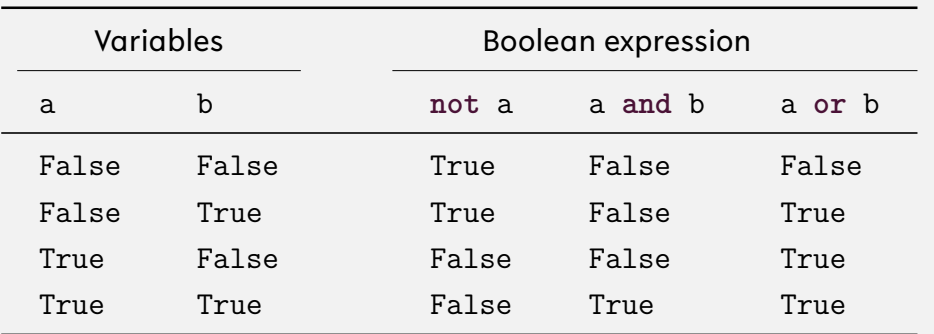

#### **BELEFELD**

# **Comparisons: Operators**

- == "is equal/equivalent to" S.
- != "is not equal/equivalent to" Þ.
- > "is larger than" Þ.
- < "is is smaller than" þ.
- >= "is larger or equal to" Þ.
- <= "is smaller or equal to" s.
- **is** "is identical instance of" s.
- **is not** "is not identical instance of" 5
- in "is contained in collection" ş.
- **not in** "is not contained in collection"

 $1$  a = 4.0  $b = 2.0$ <sup>3</sup> **if not** a > b: <sup>4</sup> **print**('true statement !')

```
1 a = 'this is a text'
2 b = 'this is a text'\int if a > = b:
4 print('true statement !')
```

```
1 a = 'this is a text'
2 if a:
3 print('true statement !')
```

```
1 a = list()2 b = list()
3 if a is b:
4 print('true statement !')
```

```
1 a = list()2 b = list()
\int_3 if a = b:
4 print('true statement !')
```
# **Conditional execution based on comparisons**

```
1 a = list()2 b = 13 if b not in a:
4 print('b is contained in collection a')
5 else:
6 print('b is not contained in collection a')
```
# **Recap**

## **Summary**

- **F** Computer architecture and Python compiler
- Python data types: **int**, **float**, **str**, **tuple**, **list**, **dict**, ...
- **Derator precedence**
- **if**/**else** clause
- Comparators: ==, !=, >, <, **is**, **in**, ...

**What comes next?**

- Familiarize yourself with Spyder
- Write your first program!
- Due date for this week's exercises is **Saturday, May 2, 2020**.

*Next lecture:* Programming & Python basics continued ...

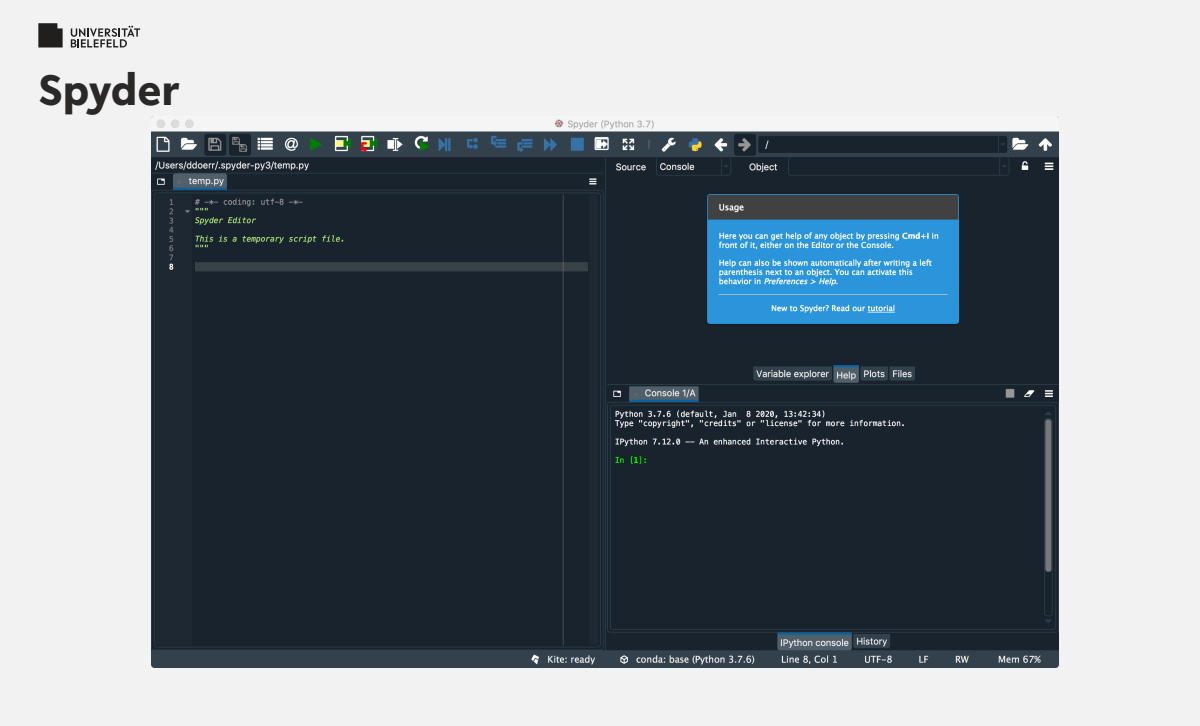